## USERMANUAL FOR CONSENT FOR SPECIAL ROUND

### FOR ADMISSION INTO

ANM/GNM/BasicB.Sc/P.BB.Sc/M.Sc/PBDiplomaNursing COURSES

[Year:2023-2024]

### Presented To

# DIRECTORATEOFMEDICALEDUCATION&TRAINING, GOVTOFODISHA

Prepared by

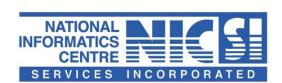

# National Informatics Centre (NIC) Ministry of Electronics& Information Technology Government of India

### 1. SYSTEM OVEWRVIEW

This Unser Manual is prepared to enable the candidates to understand the process todownload allotment result, make payment of part course fee for admission and selection of freeze or float step by step.

Candidates to gotohttp://dohodisha.nic.in/

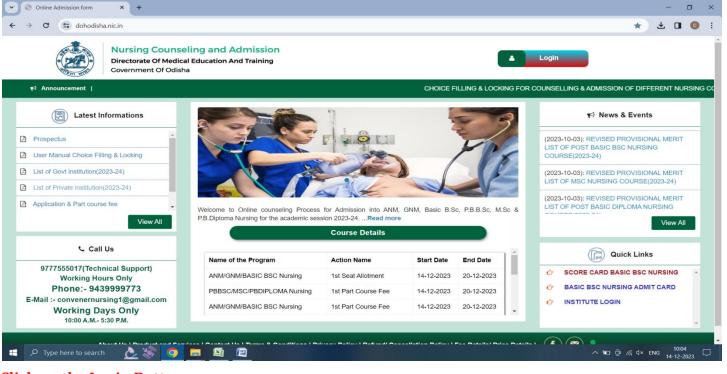

#### Click on the Login Button

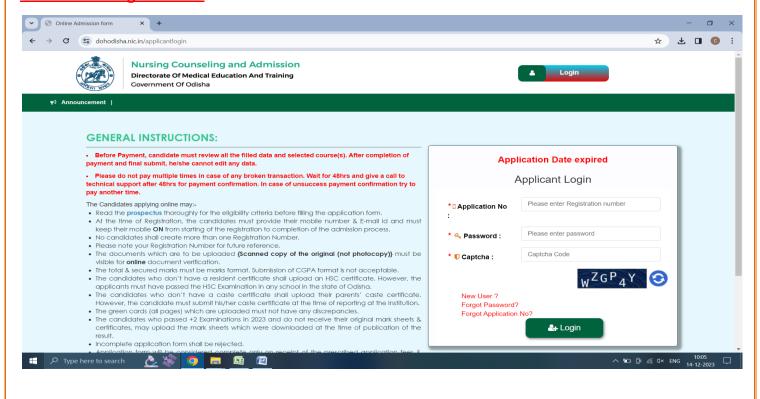

### 2. HOME PAGE (USERS)

The candidates are required to log in by giving their credentials. After logging in the program home page will open.

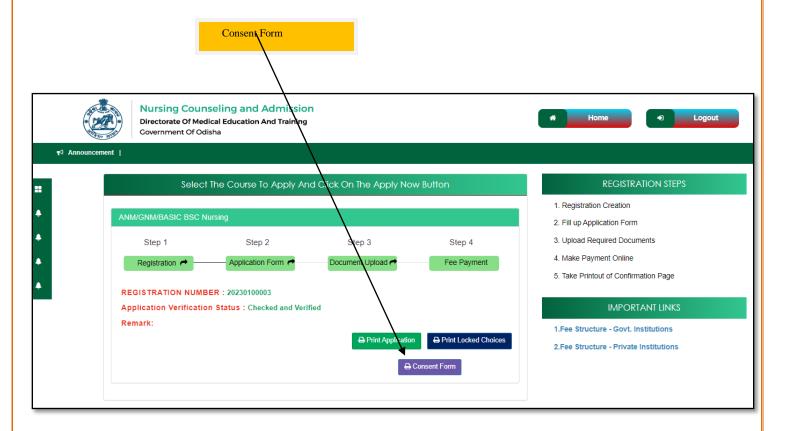

Click on Consent Form, Consent page will open.

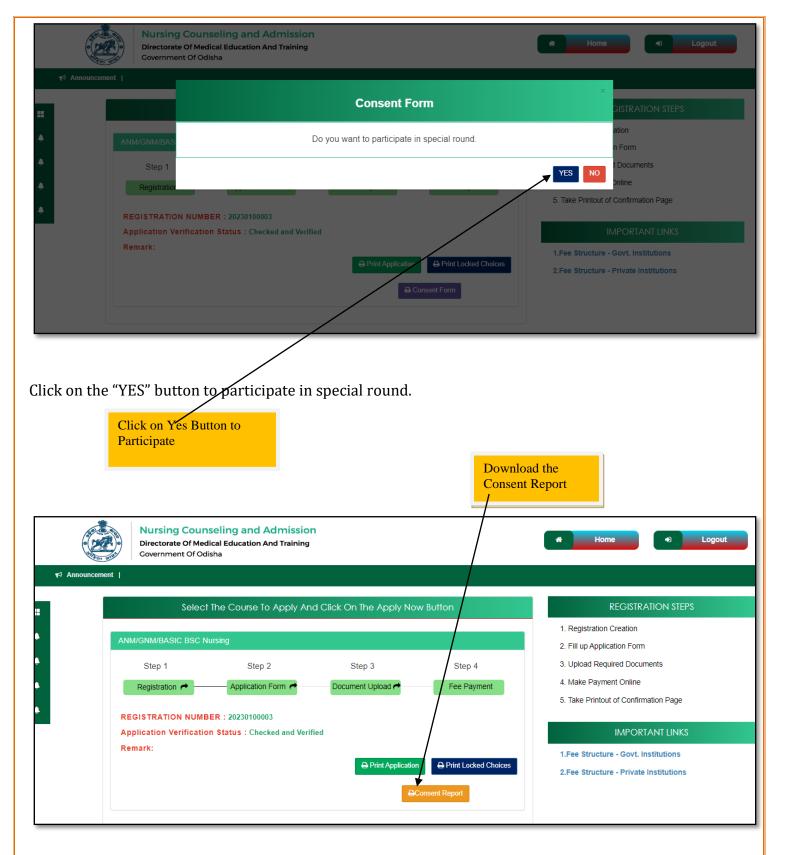

After submit the consent status please download the consent report for further use.